Volume II Issue 9

# Technology

"Insider Tips To Make Your Business Run Faster, Easier, And More Profitably"

by B4 Networks

# In this issue

| Ransomware - What is it?                         | P.1 |
|--------------------------------------------------|-----|
| Could Terrorists Really<br>Use Software To Crash |     |
| Your Car?                                        | P.2 |
| On The Lighter Side                              | P.2 |
| Tek Tip of the Month                             | P.2 |
| 5 Steps To Moving From<br>Your iPhone To An      |     |
| Android Phone                                    | P.3 |
| Client of The Month                              | P.3 |
| Free Report:                                     |     |
| Disaster Planning Essentials                     | P.3 |
| Trivia Challenge                                 | P.4 |
| Family Update                                    | P.4 |
| Shiny Gadget Of                                  | D 4 |
| The Month                                        | P.4 |

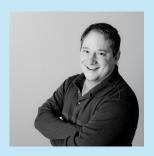

"As a business owner, I know you don't have time to waste on technical and operational issues. That's where we shine! Call us and put an end to your IT problems finally and forever!"

> Bryan Lachapelle, President B4 Networks Inc. 706 East Main ST, Welland, Ontario, L3B 3Y4

Tel: 905.346.4966 www.b4networks.ca

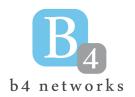

# Ransomware - What is it? And what you can do to protect your business.

### What is Ransomware

Ransomware is a new type of malware or virus that can infect your computer, and hold it ransom in exchange for payment, which is usually in the form of untraceable Bitcoins or pre -paid cards. A relatively new form of this type of virus is Encrypting Ransomware such as Crypto locker. This particular variant goes one step further, and encrypts all your documents, as well as any shared folders it has access to such as a mapped server drive.

# Why it's such a problem?

You might be thinking a good antivirus will catch these, and while most do get caught, Ransomware changes so quickly that many of the antivirus applications have been struggling to keep up. And while your antivirus may be able to remove the malware itself, it is very rare that the encryption is reversed, leaving your computer virus free, but your files inaccessible.

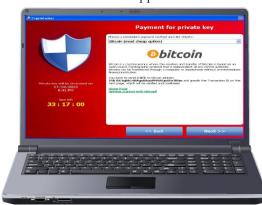

# It won't happened to me?

You might think this will never happen to you, but let me tell you, it's recently happened to several new clients of ours, and this new threat has been getting more and more prevalent lately. It's just a matter of time before more Niagara Businesses are caught with the realization they may have to pay to get their files back.

## What can you do?

There are several steps you can use right now to protect yourself and your business.

- 1. Install and maintain a good enterprise class Firewall. This type of firewall provides protection for the entire network from one central location. By filtering out known malware websites, and actively scanning downloads in progress, even if your computers are directed to a malware site, the firewall will block the connection. More on UTM Firewalls here: b4networks.ca/firewall
- Educate your staff on what to look out for. We can help in this area by providing short educational seminars in your office on what not to do, and what to watch out for.
- 3. Backup, and backup often. Most enterprise class systems now have the ability to take multiple backups throughout the day as often as every 15 minutes for critical data. B4 Networks provides enterprise class backup systems at a fraction of the cost of them.
- Follow all the steps in our **Secure Your Network Report.** The 7 steps listed in the report go into more detail on what steps to take to protect your network, some of the steps already covered briefly above are explained further in the report, as well as many other tips to protect yourself.

Download Secure Your Network Report now at:

http://www.b4networks.ca/free-reports

# **Tek Tip of the Month**

# **Could Terrorists Really Use Software To Crash Your Car?**

A recent AOL online article titled "The Scary Truth Of How Terrorists Could Crash Your Car" freaked a lot of people out by implying that terrorists could easily hack into your car's computer systems and wreck your car (or hundreds of cars at a time) at speeds exceeding 100 mph. While that is a scary thought to consider, the facts are quite a bit less severe than the article suggests. Nothing like some great sensationalist journalism, eh?

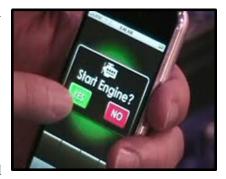

What really are the facts? Could you really be hacked driving your car?

- Cars are more and more dependent on software and electronics to run
  everything in the car, including GPS, music, brake systems, your power train,
  throttle and more.
- A new car is a rolling computer with 80 to 100 microprocessors and 100 million lines of software code.
- Researchers from the University of Washington and UC San Diego recently were able to successfully hack into an ordinary sedan, lock and unlock the doors, turn the engine on and off and listen to a conversation going on.
- In another experiment, researchers compromised an auto repair "pass-through device" that helps technicians diagnose problems, which then allowed them to install software on every car that touched that device, potentially allowing them to control a wide range of auto functions on those cars.
- New studies are being done on how to use wireless connectivity in cars to help avoid accidents, route traffic more effectively and make our travels even safer (over 90% of accidents are due to human error, and smarter cars can potentially fix that).

But the truth of the matter is that, although cars are packed with computers, very few systems can currently be controlled wirelessly from outside the car. In all reality, someone would likely need to install an additional attachment to your car's computer system to really take it over.

Stay tuned, however, as I'm sure that this is going to be an ongoing discussion for many years to come.

# The Lighter Side

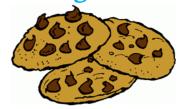

# Happy Cookie Month?

- The most popular type of homebaked cookie is the Chocolate Chip cookie.
- Over-mixing the dough or adding too much flour can result in hard, tough cookies.
- The first animal crackers were produced in the United States by Stauffer's Biscuit Company in 1871. Nabisco's Barnum's circus version hit the market in 1902.
- The modern version of the Fig Newton was created in 1891 and is named for the city of Newton, Massachusetts.
- The Oreo cookie was invented in 1912.
- Ladyfingers are used in tiramisu because the cookies so readily absorb the sweet syrup and liqueur used to make the traditional Italian dessert.
- While Italians use the word "biscotti" to refer to all types of cookies, Americans think of "biscotti" as the long, dry cookies that are served with hot drinks for dunking. The name is derived from "bis," meaning twice, and "cotto," meaning cooked. Baking the cookies twice results in their hard, crumbly texture.

# Quickly Compare and Move Windows - by William Morris

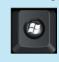

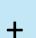

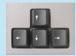

Often times you need to compare say a website, with a word document. To do so would normally require you to flip between both screens, or have two monitors. Here's a time saving tip that will help you make the windows quickly go side by side on one monitor.

Click in the window (say your website) that you would like to move and use one of the direction arrows and the win key. 'Right' to fasten to the right half of the screen, 'Left' to fasten to the left half of the screen. If want to move a window to another monitor just keep pressing the arrow in the direction of the monitor. You can also use 'Up' to maximize, and 'Down' to minimize the window.

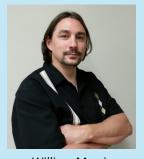

William Morris
Support Technician

# 5 Steps To Moving From Your iPhone To An Android Phone

Android phones have come a long way in the last few years, and the Apple iPhone may have lost a bit of the pizazz that it had just a few years back as the new phone on the block.

If you're thinking of making the jump from iPhone to Android, here are 5 critical areas of your phone you need to consider before you move:

- 1. **E-mail, Contacts and Calendars.** If you're using Microsoft Exchange for email, then this step should be a breeze. All of your e-mail, calendars and contacts should be housed on your Exchange server and will populate automatically once you set up your account. If you're using Google Apps for these services, it will be even more seamless!
- 2. **Apps.** Your iOS apps are going to be stuck on your iPhone and not transferable. You'll certainly find the Android version of these same apps on the other side, but be sure to check this out ahead of time so that you're not stuck searching for a workaround for a critical work function upon arrival.
- Music. The easiest way to move your music from iTunes onto your

Android phone is by creating a Google Music account on the same computer where iTunes is installed. You can then use Music Manager's iTunes option during setup. You can even continue to use iTunes and sync any new purchases with your Google Music account automatically.

- 4. Photos and Videos. Your best option to move photos and videos is to simply download them from your iPhone to your computer and then reupload whatever you want/need to your new phone. Another option is to use a cloud sharing service such as Dropbox to move these files wirelessly across devices.
- 5. Text Messages. If you must move text messages, use the free iSMS2droid app. Or use the Samsung Kies software to restore an iPhone backup (if you have a Samsung Android phone).

Finally, if you're really thinking about moving from your old iPhone to an Android phone, make sure to pick a higher -end Android phone, such as the Samsung Galaxy. To be happy with your decision, you're going to need to feel like you've actually upgraded.

# **Free Report**

# Disaster Planning Essentials

"Little-Known Facts, Mistakes And Blunders About Data Backup And IT Disaster Recovery Every Business Owner Must Know To Avoid Losing Everything In An Instant"

Discover Important Planning Strategies you Should Have in Place Now to Protect Yourself From Common Data-Erasing Disasters Including Natural Hazards, Human Error, Cyber Criminals, Hardware Failure, Software Corruption and Other IT Failures.

# Disaster Planning Essentials

Don't lose everything you've worked so hard to achieve in an instant! This report will reveal important planning strategies you should have in place now to protect yourself from common data-erasing disasters including natural hazards, human error, cyber criminals, hardware failure, software corruption and other IT failures.

### Read this report and you'll discover:

- 12 Disaster Recovery Questions You Need To Answer
- 4 Questions About Backups That Business Owners Should Know The Answer To
- The 7 Disaster Planning Essentials
- A Free Disaster Planning Checklist

http://www.b4networks.ca/free-reports

# Client Of The Month

When R.E. Egger Truck and Machine Ltd. opened their garage doors in 1987, their aim was to deliver an honest service and a product which people could use.

The family run business started out doing diesel truck and machine repairs, mainly for local fleets, but has now grown to serve many local farmers and truckers as well.

A large line of in-stock parts for trucks and agricultural use was then added as well as providing tire service, including lawnmower tires, right up to tractor tires and everything inbetween.

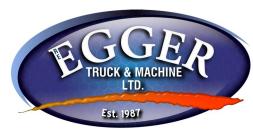

Recently celebrating 25 years in business, R.E. Egger Truck and Machine Ltd. continues to expand the sales and service part of the business. They now offer lawn & garden sales and

service of Gravely zero-turn mowers and ECHO outdoor power equipment, as well as KIOTI, McCormick & Landini tractors and other agricultural equipment such as sprayers and grain carts.

They continue to offer diesel truck and agricultural machine repair, hydraulic hose service, in field service, welding, tire service and sales, and agricultural GPS sales & service. Go talk to Roger or one of his many staff members to see how they can meet your needs.

Phone: 905-774-1060

**Web:** www.eggertruck.com

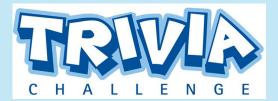

The Grand Prize Winner of last month's Trivia Challenge Quiz is **Karen Goodwin** from the **Welland/Pelham Chamber of Commerce** 

This months winner will receive a \$50 Gift Card to *Tim Hortons* 

This month's trivia question is:

# What is the most expensive object ever constructed?

- a. The Empire State Building
- b. The International Space Station
- c. The Panama Canal
- d. Mount Rushmore

To enter, visit the website below or email me: bryan@b4networks.ca and answer the question below.

### www.b4networks.ca/trivia

**Submit your entry by the 25th** of the month, and if your answers are correct, your name will be added to the draw for a \$50 Gift Card.

\*See website for full trivia rules

# Lachapelle Family Update

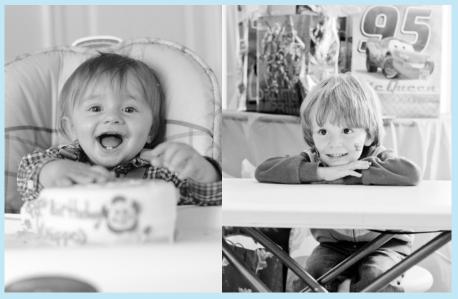

September was both Nate, and Aiden's Birthdays, and boy did they have fun. Amanda is fantastic at organizing things, for Nate's party, she planned a Monster Truck theme, complete with a real monster truck that all the kids got to ride in. For Aiden, it was all about the Animals. Aiden's nickname is Hippo since he eats so much, and on his cake he had a big hippo! No real Hippo's though!:)

# Shiny New Gadget Of The Month:

Now it's super easy to keep track of stuff on the go. Just attach, stick or drop your Tile into any item you might

lose: laptops, wallets, keys, guitars, bikes—you name it. Download and sync the app and you'll never have to worry about losing it again! Pre-order this little device and you'll be able to:

 Use Tile on as many things as you want. Add up to 10 Tiles on an account.

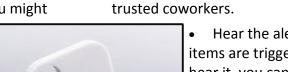

- Hear the alert notification when your items are triggered to find. If you can hear it, you can find it.
- Use the Tile app to remember where it last saw your Tile, so you can easily find it right where you left it.

Pre-order your device today at:

http://www.thetileapp.com

Share access to Tiles with friends, family, and

# Services We Offer

- General Computer / Network Repair and Troubleshooting
- Network Design & Implementation
- Backup and Business Continuity Solutions
- Anti Spam & Email Solutions
- Virus and Spyware Protection
- Network Security / Firewall Solutions

- Commercial Wireless Networking
- Fixed Cost Monthly Managed Services
- Remote Monitoring and Diagnostics, Troubleshooting and Repair
- Project Managemen
- Technology Consulting
- Hosted Exchange Service
- Cloud Services

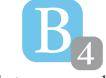

b4 networks 706 East Main St Welland, Ontario, L3B 3Y4 905.346.4966

www.b4networks.ca

We Make Technology Work!